## **Random Numbers**

$$
\frac{Randomnumber generator}{X_{n+1}} = (a X_n + c) mod m \Rightarrow m should be a big number
$$
\n
$$
\frac{W}{d} = \frac{1}{2} m
$$

Suppose that we want to have a random generator to produce random<br>numbers between 0 and 9. How?

If the random number generated by the above relation is: 58(1) one can take the right digit of this number. Is this a good way? answer:  $No. Because if  $X_n$  is an even number then  $X_{n+1}$  will be an odd number,$ and vice versa. Therefore, if we take the right digit of  $X_{h+1}$  then once We have an even number and right after that we will have an odd number. Consequently, there is a correlation between the produced numbers in [0,9].

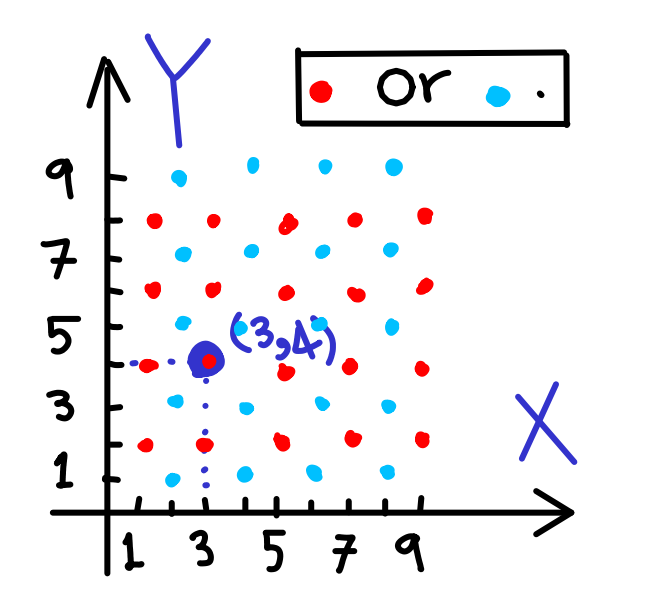

If we take two numbers x and y, and make a vector (x,y). Then by plotting these vectors we can not cover all Space in 2D between [0,9]. For example (3,4) has been shown.

One way is to take the digit before the most right digit, i.e. 5(8).

The most left digit is not good as well. Because its distribution is not uniform and is logarithmic.

Suffling algorithm (suitable for very long simulations)  
\n
$$
X_{n+1} = (\alpha X_n + c)
$$
 mod m  
\n1. For example we take m=500, and we use also  
\nthe following random number generator.  
\n $Y_{n+1} = (\alpha'Y_n + c)$  mod m'. Then  $\alpha \leq Y_{n+1} \leq 500$ .  
\n $Y_{n+1} = (\alpha'Y_n + c)$  mod m'. Then  $\alpha \leq Y_{n+1} \leq 500$ .  
\n2. We produce m' random numbers by using  $X_{n+1} = ...$   
\nand put them in an array  
\n3. We produce the random number  $Y_{n+1}$ , and then take  $Y_{n+1}$  element  
\nof the array as a desired random number.  
\n4. We make the array empty.  
\n5. Go to 2.

```
#include <stdio.h>
#include <stdlib.h>
#include <time.h>int main () {
int i, n, rr, seed_number;time t t;
     // seed\_number = time(\&t) ;

//seed_number = 123456789 ;n = 5:
     /* Intializes random number generator *///srand((unsigned) time(\&t));
srand((unsigned) seed_number);printf("%ld\n\n\n\n", time(\&t));
     \frac{1}{8} Print 5 random numbers from 0 to 49 \frac{1}{8}for( i = 0 ; i < n ; i++ ) {
          rr = rand();
          printf("%d\n", rr % 100);printf("%d\n", rr);
     }return(0);}211514316565
6651426099
46285737171
81312583636
63232102020
```

```
#include <stdio.h>
#include <stdlib.h>
#include <time.h>int main () {
int i, n, rr, seed_number;time t t;
    // n = 5;/* Intializes random number generator *///printf("%ld\n\n\n\n", time(\&t));
    /* Print 5 random numbers from 0 to 99 */for( i = 0 ; i < n ; i++ ) {

seed_number = time(&t) ;
srand((unsigned) seed_number);rr = rand():
         printf("%d\n", rr);

printf("%d\n", rr % 100);}return(0);}206599033636
206599033636
206599033636
206599033636
206599033636
```
- . Many phenomena in physics reveal Gaussian random distribution. For example velocity distribution of a gass is Gaussian.
- . Therefore, we need to know how non-uniform random numbers can be generated.

$$
X_{n+1} = (\alpha X_n + c) \text{ mod } m
$$
\n
$$
If \{X_i s \text{ are uncorrelated and random. } f(y) = \frac{1}{\sqrt{2\pi} G_y^2} e^{\frac{-(y-\langle y \rangle)^2}{2G_y^2}}
$$
\n
$$
= \sqrt{\frac{P(y)}{2\pi} G_y^2} e^{\frac{-(y-\langle y \rangle)^2}{2G_y^2}}
$$
\n
$$
\langle y \rangle = \langle xy \rangle = \langle xy \rangle
$$

How a non-uniform probability distribution can be<br>produced from a uniform probability distribution?

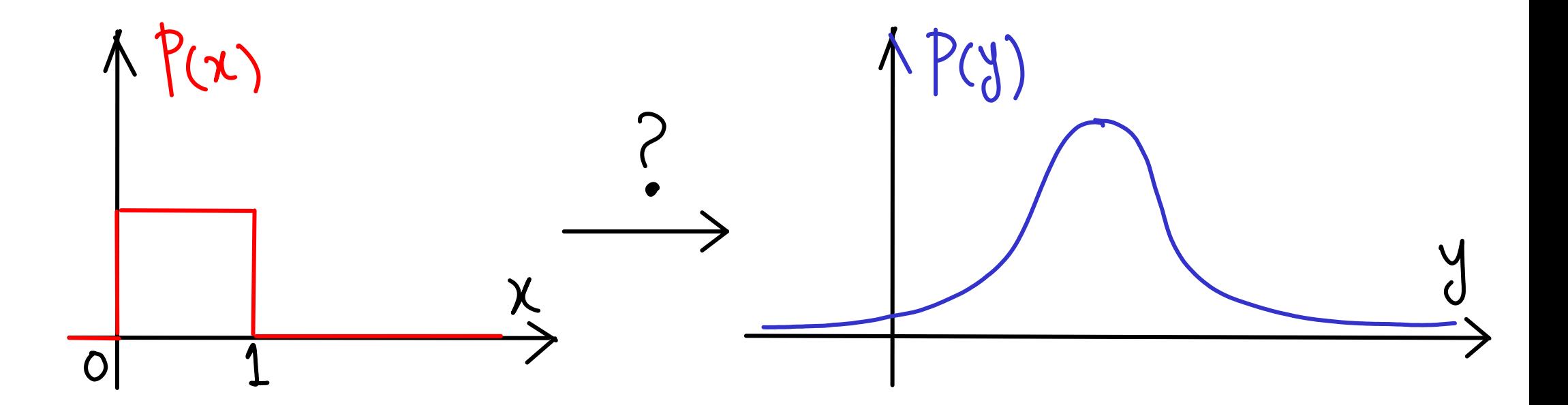

$$
P(x) = P(x) = \begin{cases} 1 : o\langle x \rangle & \text{if } P(x) \\ 0 : e \mid se & \text{if } P(x) \text{ is } e \end{cases}
$$

We would like to produce y from x by:  
\n
$$
y = f(x)
$$
  
\nin such a way that y possess an arbitrary distribution  
\nfunction:  
\n $g(y)$ .  
\n $g(x)$  be Gaussian or ...  
\n $\begin{bmatrix} 1 & 0 \\ 0 & 0 \end{bmatrix}$ 

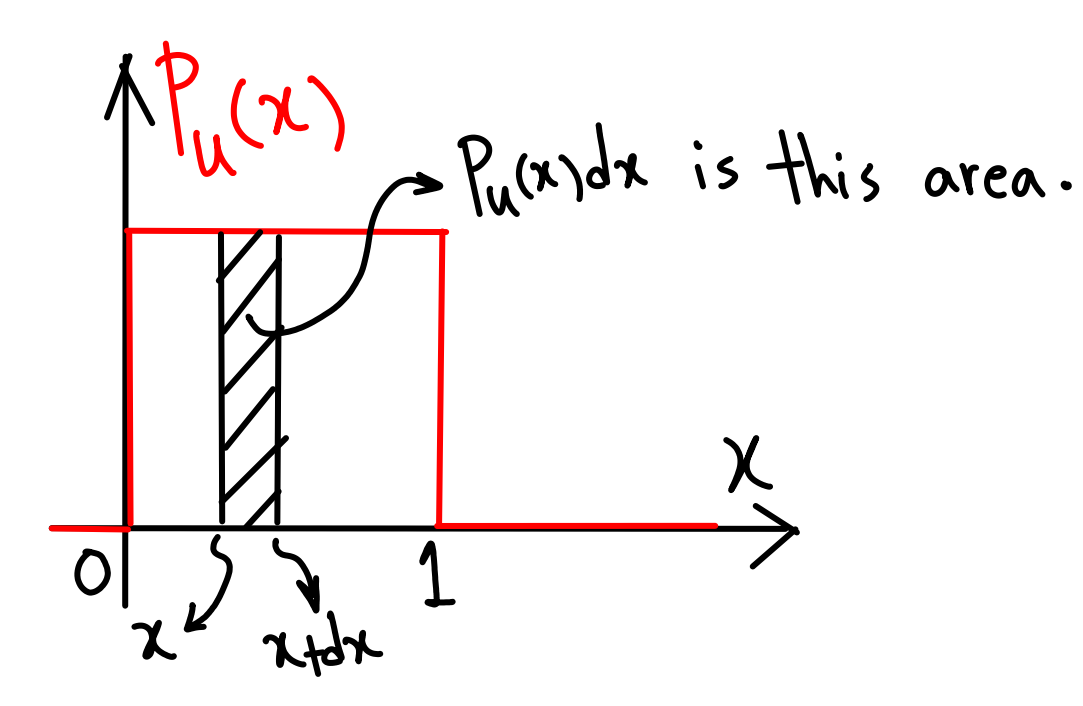

Probability of choosing a random number between  $(x, x+dx)$ :  $P(x) dx$ Corresponds to the: probability of having a random number y between (y, y+dy) : g (y) dy

 $P_{\mu}(x) dx = 9(y) dy$ 

$$
\int_{-\infty}^{\infty} P_u(x) dx = \int_{-\infty}^{\infty} g(y) dy
$$

We assume that we know how to perform the integration.

$$
x = \bigcirc(y)
$$

$$
\theta = G^{-1}(x)
$$

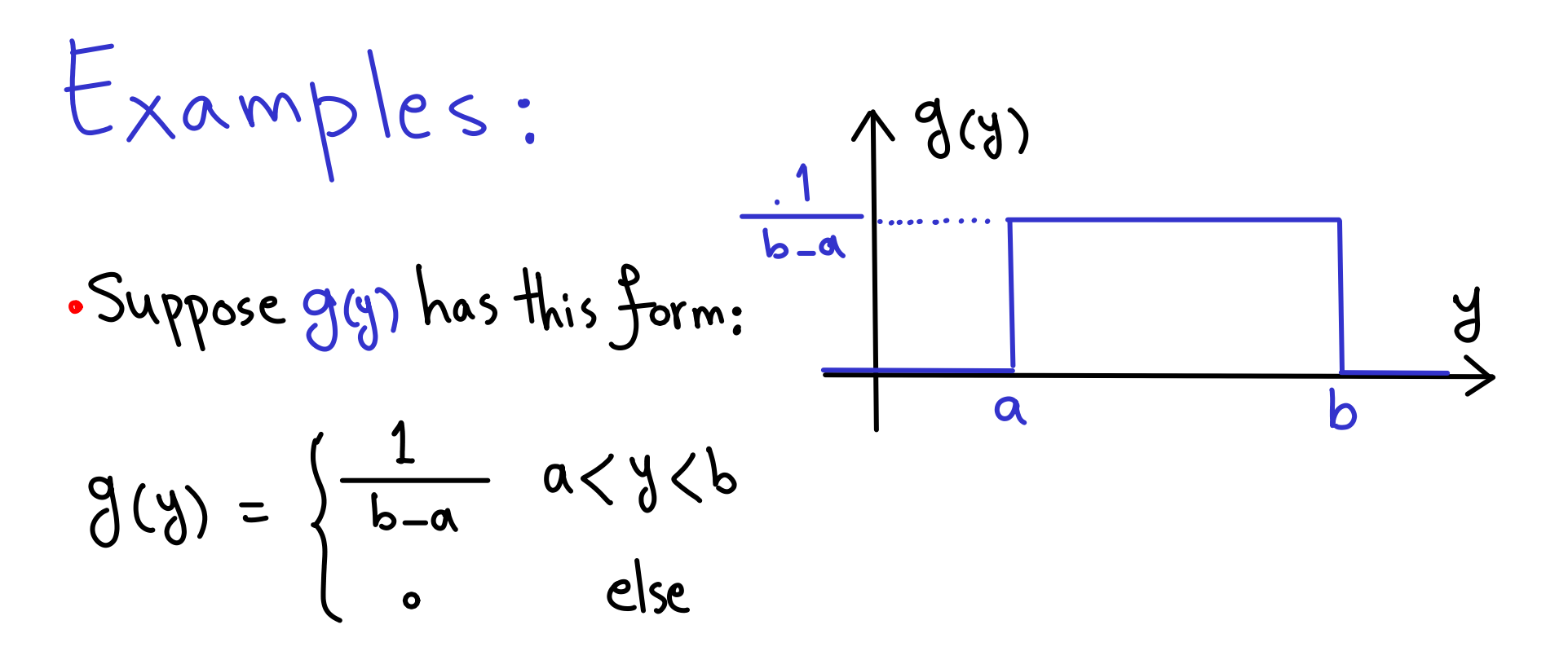

Indeed, we choose a random number in (0,1) and transform it to<br>a random number in (a,b). How can we do this?

answer:  $x = \int_{-\infty}^{y} g(y) dy = 0$   $x = \int_{0}^{y} \frac{1}{b-a} dy = x = \frac{1}{b-a} y \Big|_{a}^{y} \Rightarrow x = \frac{y-a}{b-a}$  $y = a + (b - a)x$ 

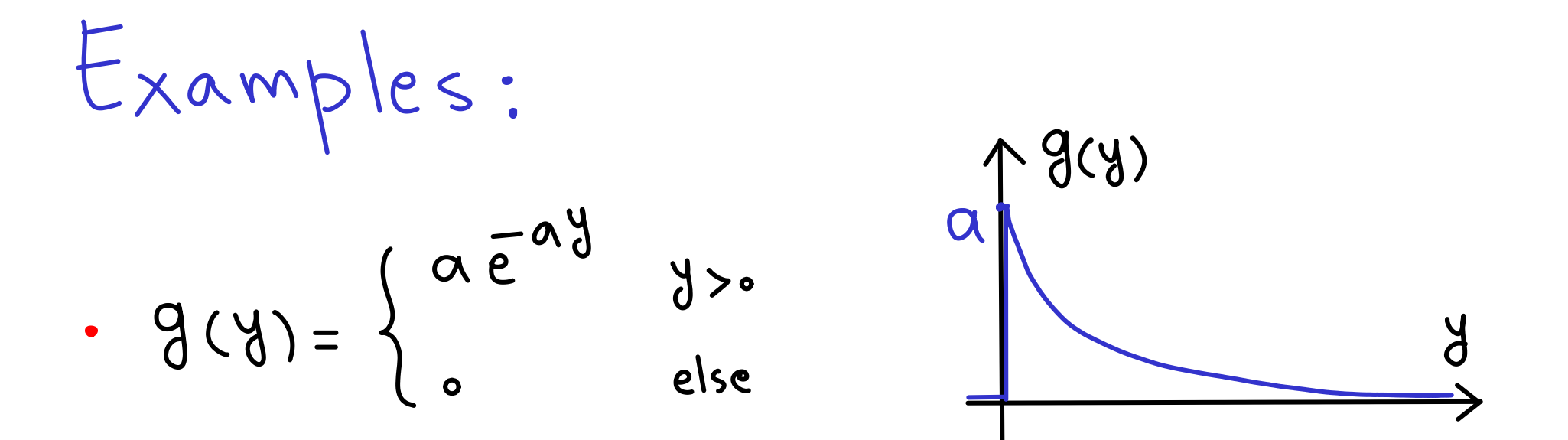

## answer:

$$
x = \int_{-\infty}^{y} g(y) dy \implies x = \int_{0}^{y} a e^{-ay} dy \implies x = a(-\frac{1}{a})e^{-ay} \Big|_{0}^{y} \implies x = 1 - e^{-ay}
$$

$$
e^{-ay} = 1-x \Rightarrow y = \frac{-1}{a} \ln(1-x) = b
$$
  $y = \frac{1}{a} \ln(1-x)^{-1}$ 

$$
\int_{-\infty}^{\infty} P_u(x) dx = \int_{-\infty}^{\infty} g(y) dy
$$

We assume that we know how to perform the integration.

$$
x = G(y)
$$
  
As far as g is integratable  
and G has inverse this  
 $y = G^{-1}(x)$   
method works.

$$
E_{X \alpha \mu} p \mid e \leq \frac{1}{2\pi} e^{-\frac{1}{2}e^{-2t}}
$$
\n  
\n9 (4) =  $\frac{1}{\sqrt{2\pi}6} e^{-\frac{1}{2}e^{-2t}}$   
\n
$$
g_{(4)} q_{4} = \frac{1}{\sqrt{2\pi}6} e^{-\frac{1}{2}e^{-2t}}
$$
\nAnswer:  $\int_{0}^{4} 9(9) dy = ?$   
\n
$$
\int_{0}^{2\pi} 9(9) dy = 3
$$
\n
$$
\int_{0}^{2\pi} 9(9) dy = 3
$$
\n
$$
\int_{0}^{2\pi} 9(9) dy = 3
$$
\n
$$
\int_{0}^{2\pi} 9(9) dy = 3
$$
\n
$$
\int_{0}^{2\pi} 9(9) dy = 3
$$
\n
$$
\int_{0}^{2\pi} 9(9) dy = 3
$$
\n
$$
\int_{0}^{2\pi} 9(9) dy = 3
$$
\n
$$
\int_{0}^{2\pi} 9(9) dy = 3
$$
\n
$$
\int_{0}^{2\pi} 9(9) dy = 3
$$
\n
$$
\int_{0}^{2\pi} 9(9) dy = 3
$$
\n
$$
\int_{0}^{2\pi} 9(9) dy = 3
$$
\n
$$
\int_{0}^{2\pi} 9(9) dy = 3
$$
\n
$$
\int_{0}^{2\pi} 9(9) dy = 3
$$
\n
$$
\int_{0}^{2\pi} 9(9) dy = 3
$$
\n
$$
\int_{0}^{2\pi} 9(9) dy = 3
$$
\n
$$
\int_{0}^{2\pi} 9(9) dy = 3
$$
\n
$$
\int_{0}^{2\pi} 9(9) dy = 3
$$
\n
$$
\int_{0}^{2\pi} 9(9) dy = 3
$$
\n
$$
\int_{0}^{2\pi} 9(9) dy = 3
$$
\n
$$
\int_{0}^{2\pi} 9(9) dy = 3
$$
\n
$$
\int_{0}^{2\pi} 9(9) dy = 3
$$
\n
$$
\int_{0}^{2\pi
$$

$$
P_{u}(x_{1})P_{u}(x_{2})dx_{1}dx_{2}=9(41)9(42)dy_{1}dy_{2}
$$

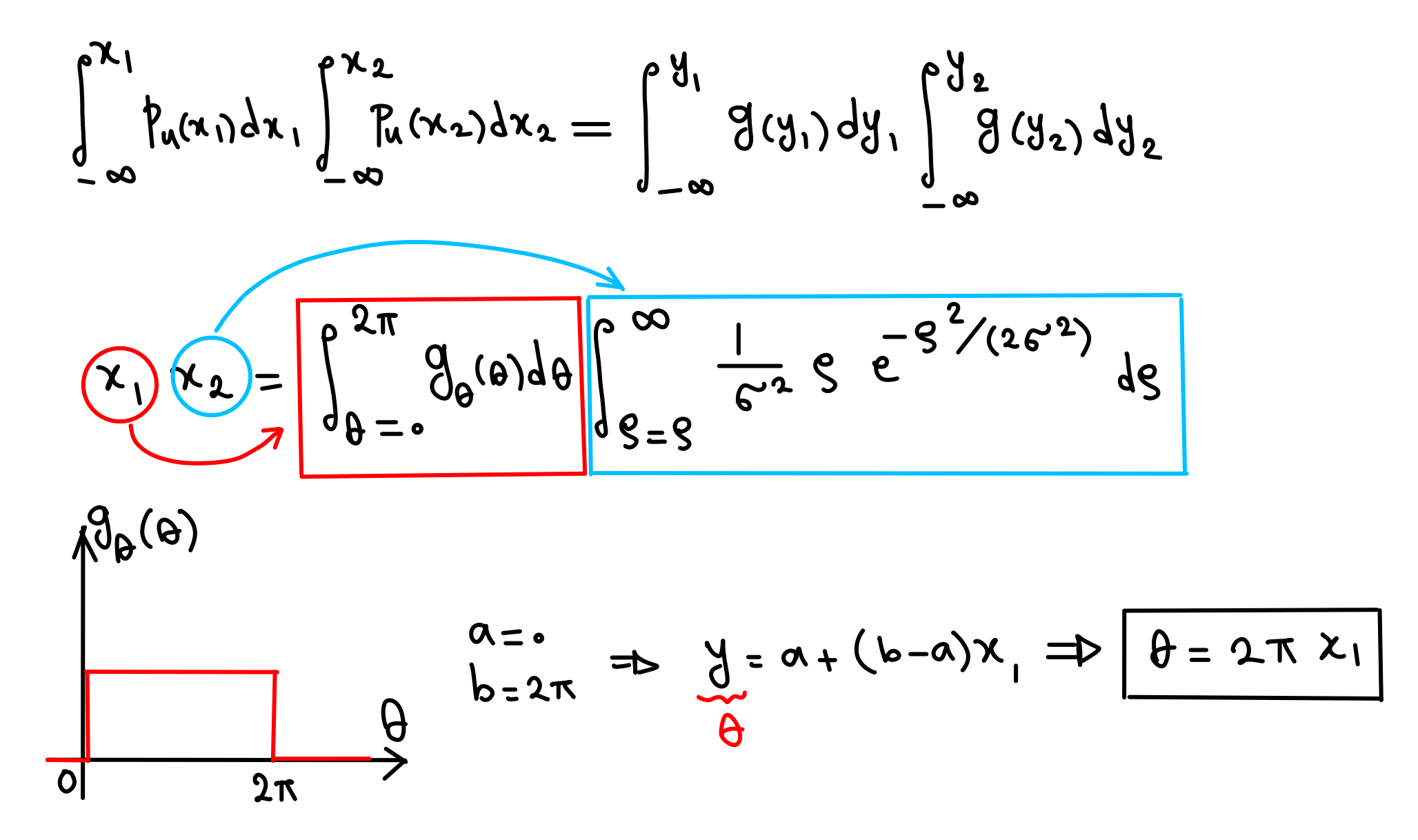

$$
x_{2} = \int_{0}^{\infty} \frac{1}{c^{2}} 9 e^{-\frac{e^{2}}{3}(26^{2})} ds \Rightarrow x_{2} = \int_{\frac{e^{2}}{3}}^{\infty} 10^{2} e^{-\frac{e^{2}}{3}} = -e^{-\frac{e^{2}}{3}} \Big|_{\frac{e^{2}}{3} = \frac{e^{2}}{26^{2}}}
$$

$$
x_{2} = \frac{e^{2}}{3}(26^{2}) \Rightarrow \int_{\frac{e^{2}}{3} = \frac{e^{2}}{26^{2}}}
$$

$$
\begin{cases}\nY_{1} = 5 G_{0} \theta \\
Y_{2} = 5 G_{1} \theta\n\end{cases}\n\qquad\n\begin{cases}\n\theta = 2\pi x_{1} \\
\theta = 2G^{2} \ln x_{2}^{1}\n\end{cases}\n\qquad\n\begin{cases}\nY_{1} = +26 G_{0}(2\pi x_{1}) \ln x_{2}^{1} \\
Y_{2} = +26 S_{1} (2\pi x_{1}) \ln x_{2}^{1}\n\end{cases}
$$

**Numerical Integration:a Stochastic Method**

Performing integrals

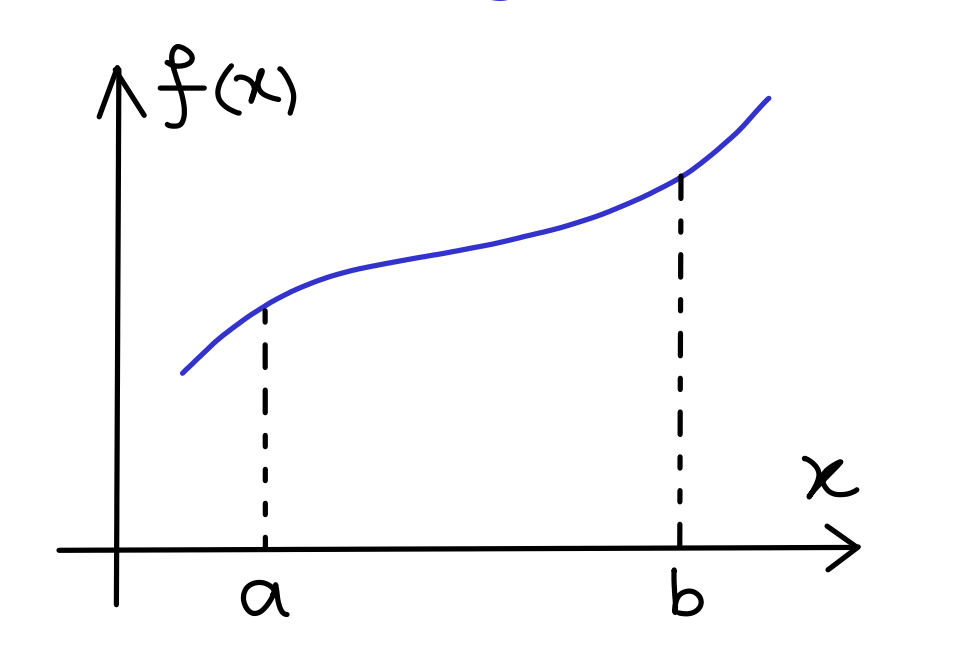

 $I = \int_{-\infty}^{x=b} f(x) dx = ?$ 

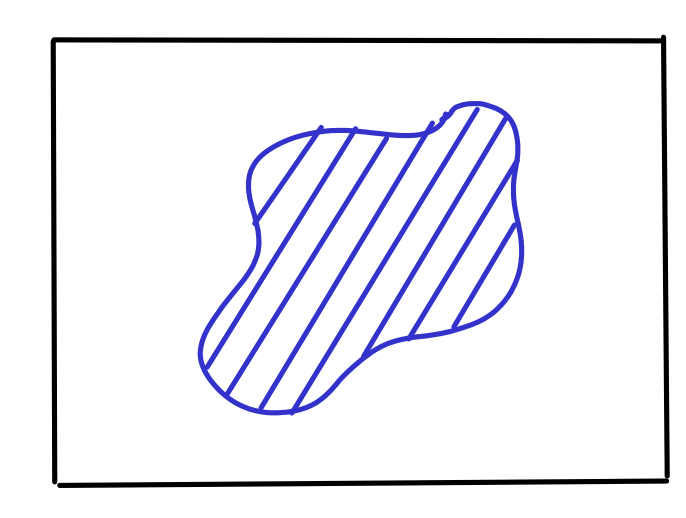

What is the area of the pool<br>inside a garden?  $A_p = \frac{shelep}{shelep + telep} A_G$ 

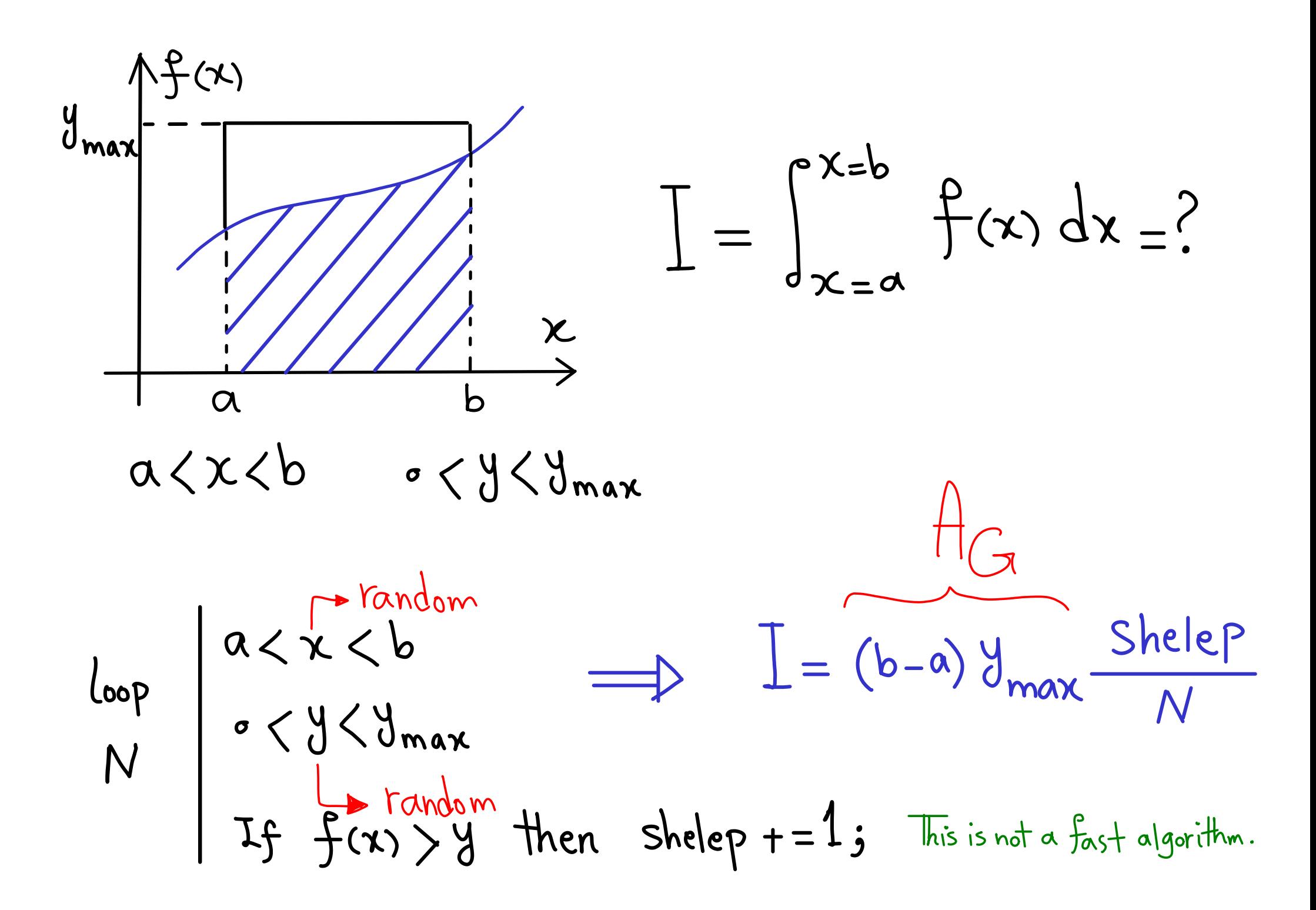

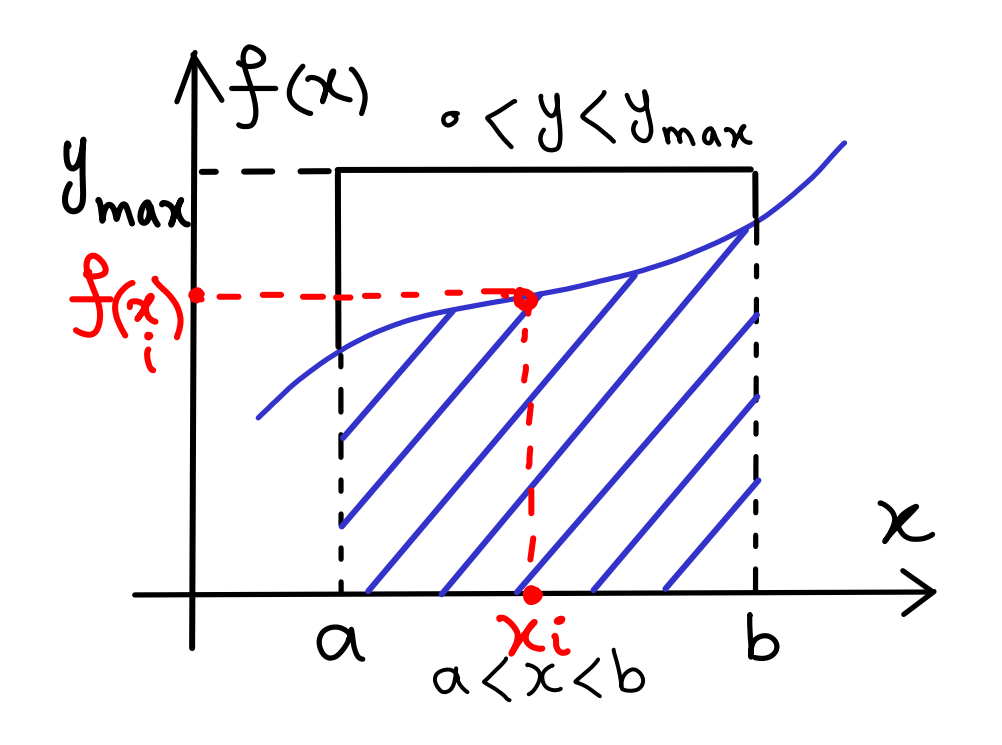

$$
P(x) = \begin{cases} 1 & \text{a} < x < b \\ 0 & \text{else} \end{cases}
$$

$$
\int_{-\infty}^{+\infty} f(x) \, dx = b - a
$$

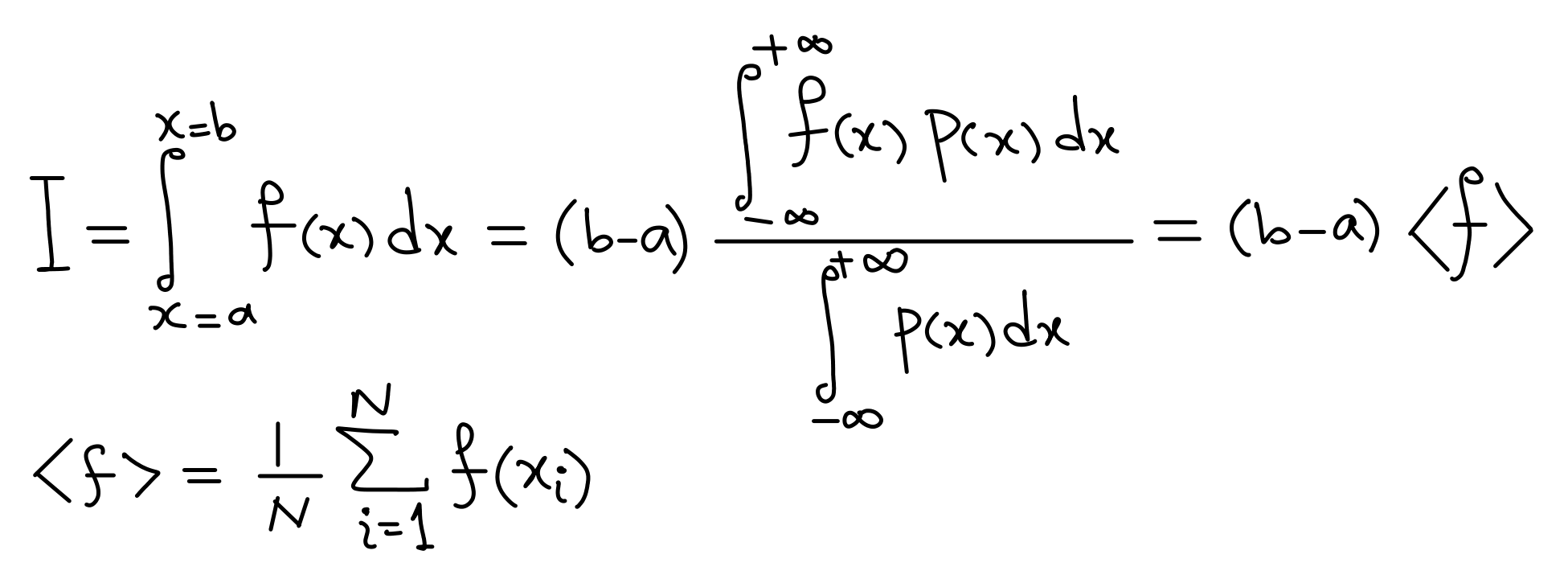

$$
\frac{logP}{N} | I = \frac{P(Random(a, b)) + I}{I} = \frac{I}{N} * (b-a)
$$

$$
\frac{1}{\sqrt{1}} = \frac{G_{\frac{1}{2}}}{\sqrt{1 - \frac{1}{2}}}
$$
 
$$
G_{\frac{1}{2}} = \sqrt{\langle f^2 \rangle - \langle f \rangle^2}
$$

During the run of the code we can find  $\triangle$  and control the error.

$$
\begin{aligned}\n&\left| \int_{x=a}^{x=b} f(x) dx \right| &= (b-a) \frac{\int_{-\infty}^{+\infty} f(x) f(x) dx}{\int_{-\infty}^{+\infty} f(x) dx} \\
&= \frac{G_{\frac{e}{2}}}{\sqrt{N}} \\
&= \frac{G_{\frac{e}{2}}}{\sqrt{N}} \\
&= \frac{G_{\frac{e}{2}}}{\sqrt{N}} \\
&= \frac{1}{\sqrt{N}} \\
&= \frac{G_{\frac{e}{2}}}{\sqrt{N}} \\
&= \frac{1}{\sqrt{N}} \\
&= \frac{1}{\sqrt{N}} \\
&= \frac{1}{\sqrt{N}} \\
&= \frac{1}{\sqrt{N}} \\
&= \frac{1}{\sqrt{N}} \\
&= \frac{1}{\sqrt{N}} \\
&= \frac{1}{\sqrt{N}} \\
&= \frac{1}{\sqrt{N}} \\
&= \frac{1}{\sqrt{N}} \\
&= \frac{1}{\sqrt{N}} \\
&= \frac{1}{\sqrt{N}} \\
&= \frac{1}{\sqrt{N}} \\
&= \frac{1}{\sqrt{N}} \\
&= \frac{1}{\sqrt{N}} \\
&= \frac{1}{\sqrt{N}} \\
&= \frac{1}{\sqrt{N}} \\
&= \frac{1}{\sqrt{N}} \\
&= \frac{1}{\sqrt{N}} \\
&= \frac{1}{\sqrt{N}} \\
&= \frac{1}{\sqrt{N}} \\
&= \frac{1}{\sqrt{N}} \\
&= \frac{1}{\sqrt{N}} \\
&= \frac{1}{\sqrt{N}} \\
&= \frac{1}{\sqrt{N}} \\
&= \frac{1}{\sqrt{N}} \\
&= \frac{1}{\sqrt{N}} \\
&= \frac{1}{\sqrt{N}} \\
&= \frac{1}{\sqrt{N}} \\
&= \frac{1}{\sqrt{N}} \\
&= \frac{1}{\sqrt{N}} \\
&= \frac{1}{\sqrt{N}} \\
&= \frac{1}{\sqrt{N}} \\
&= \frac{1}{\sqrt{N}} \\
&= \frac{1}{\sqrt{N}} \\
&= \frac{1}{\sqrt{N}} \\
&= \frac{1}{\sqrt{N}} \\
&= \frac{1}{\sqrt{N}} \\
&= \frac{1}{\sqrt{N}} \\
&= \frac{1
$$

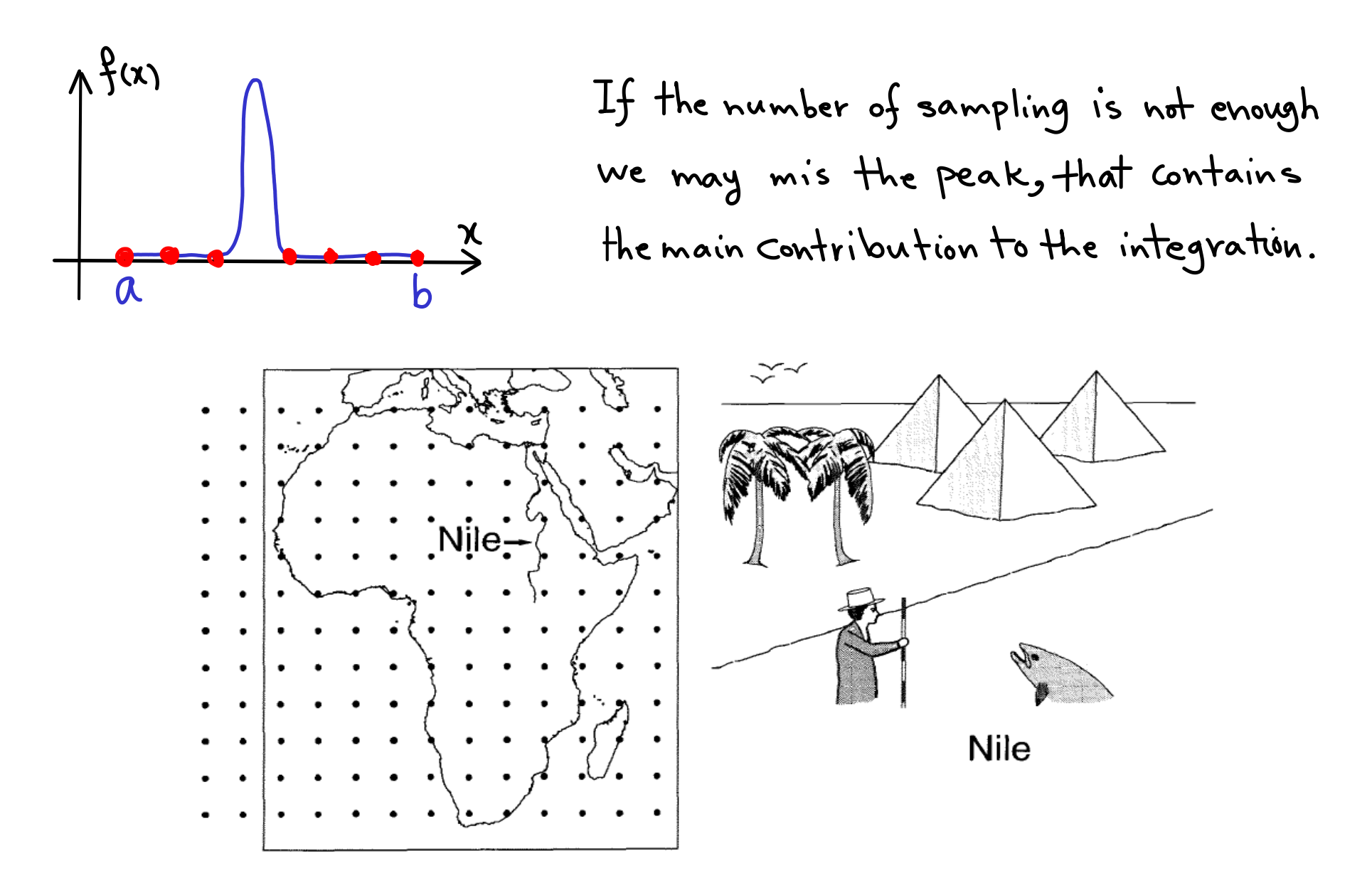

Figure 3.1: Measuring the depth of the Nile: a comparison of conventional quadrature (left), with the Metropolis scheme (right).

Frenkel and Smit, page 28.

$$
\begin{aligned}\n\prod &= \int_{x=a}^{x=b} f(x) dx = (b-a) \frac{\int_{a}^{+\infty} f(x) f(x) dx}{\int_{-\infty}^{a} f(x) dx} = (b-a) \langle \frac{f}{f} \rangle \\
\Delta &= \frac{G_{\frac{f}{f}}}{\sqrt{N}} \qquad G_{\frac{f}{f}} = \sqrt{\langle f^2 \rangle - \langle f \rangle^2} \\
\Delta &= \frac{G_{\frac{f}{f}}}{\sqrt{N}} \qquad G_{\frac{f}{f}} = \sqrt{\langle f^2 \rangle - \langle f \rangle^2} \\
\text{To reduce } G_{\frac{f}{f}}, \text{ i.e. reducing } \langle f^2 \rangle - \langle f \rangle^2, \text{ we must pick a non-uniform } p(x).\n\end{aligned}
$$
\n
$$
\begin{aligned}\n\prod &= \int_{x=a}^{x=b} f(x) dx = \int g(x) dx \qquad \frac{\int_{0}^{+\infty} f(x) g(x) dx}{\int_{0}^{g(x)} g(x) dx} \\
\end{aligned}
$$

$$
\underline{T} = \int_{x=a}^{x=b} f(x) dx = \int g(x) dx \frac{\int f(x) g(x) dx}{\int g(x) dx}
$$

$$
\mathbf{I} = \int_{\mathbf{x}=\mathbf{a}}^{\mathbf{x}=\mathbf{b}} f(\mathbf{x}) d\mathbf{x} = \int g(\mathbf{x}) d\mathbf{x} \quad \langle \frac{f}{g} \rangle_{g}
$$
\nWe know how to perform  
\naveraging over distribution function g  
\n
$$
\mathbf{a} \times \mathbf{b} = \mathbf{b} \times \mathbf{b} \times \mathbf{c}
$$
\n
$$
\mathbf{a} \times \mathbf{b} = \mathbf{b} \times \mathbf{c} \times \mathbf{c}
$$
\nwhere  $\mathbf{a} \times \mathbf{b} \times \mathbf{c} = \mathbf{b} \times \mathbf{c}$  is a function of  $\mathbf{a} \times \mathbf{c}$  and  $\mathbf{b} \times \mathbf{c}$  is a function of  $\mathbf{a} \times \mathbf{c}$ .

$$
\underline{T} = \int_{x=a}^{x=b} f(x) dx = \int g(x) dx \quad \left\langle \frac{f}{g} \right\rangle_{g}
$$

$$
\triangle = \int g(x)dx \frac{G_{f/9}}{\sqrt{N}} \qquad G_{f/9} = \sqrt{\left\langle \left(\frac{f}{9}\right)^2 \right\rangle - \left\langle \frac{f}{9}\right\rangle^2}
$$
  
Now the error  $\triangle$  depends on the fluctuations of  $\angle f/g$ .

This tells us that g should be chosen in such a way that 
$$
f/g
$$
 has small fluctuations. This happens if  $g$  behaves similar to  $f$ .

What is the meaning of 
$$
\langle \frac{f}{g} \rangle_g
$$
 in algorithmic language?

$$
LogP\begin{vmatrix} x = Random \leftarrow Uniform \\ y = Random(g(x)) \\ \mathbf{I} = f(y)/g(y) + \mathbf{I} \end{vmatrix}
$$

$$
\mathbf{I} = \frac{\mathbf{I}}{N} * \boxed{g(x)dx} \leftarrow \begin{array}{c} We know how to\\ P \text{erform this.} \end{array}
$$

Importance Sampling Monte Carlo

## Exercise :

Calculate the following integral with both simple sampling and importance sampling Monte Carlo. For the importance sampling<br>one can use  $g$  as  $g(x) = e^{-x}$ .

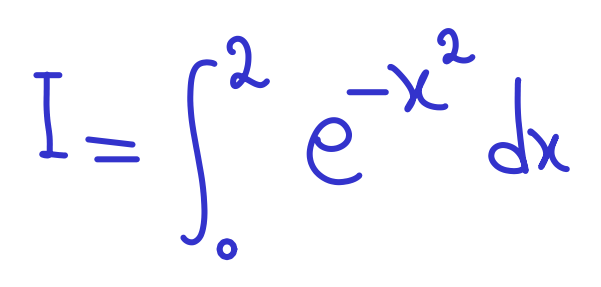

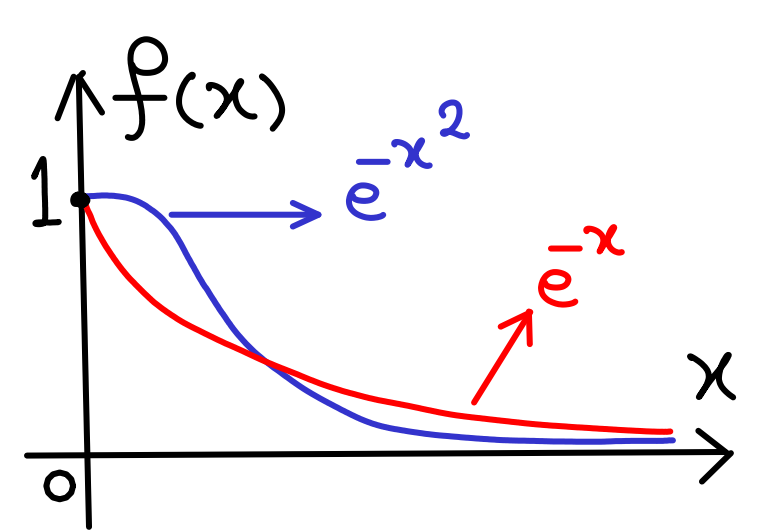

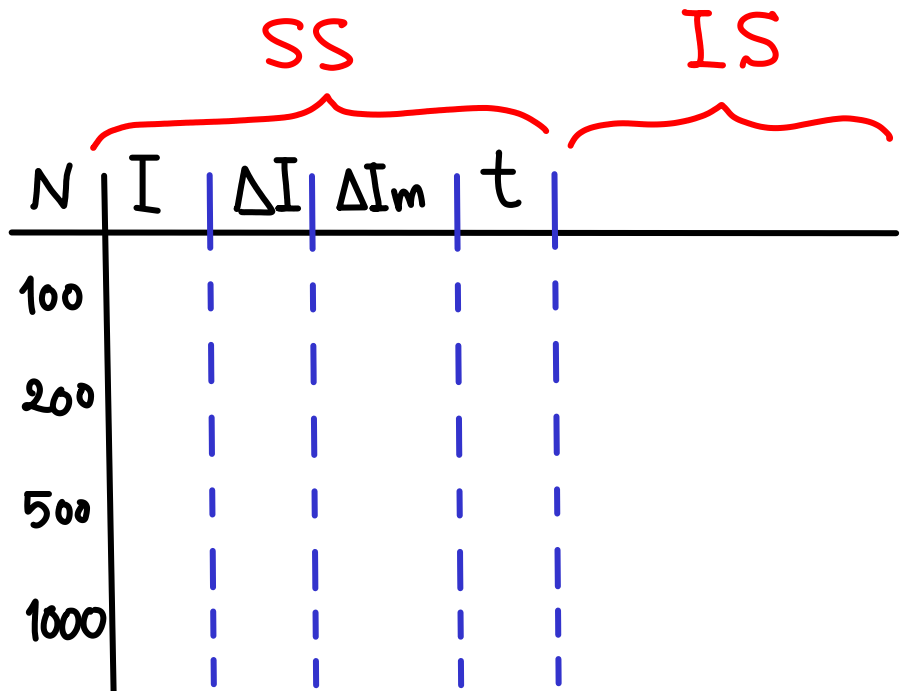